## Xiaomi\_Redmi Note 11 Pro 5G Wi-Fi 通話 (Wi-Fi Calling)

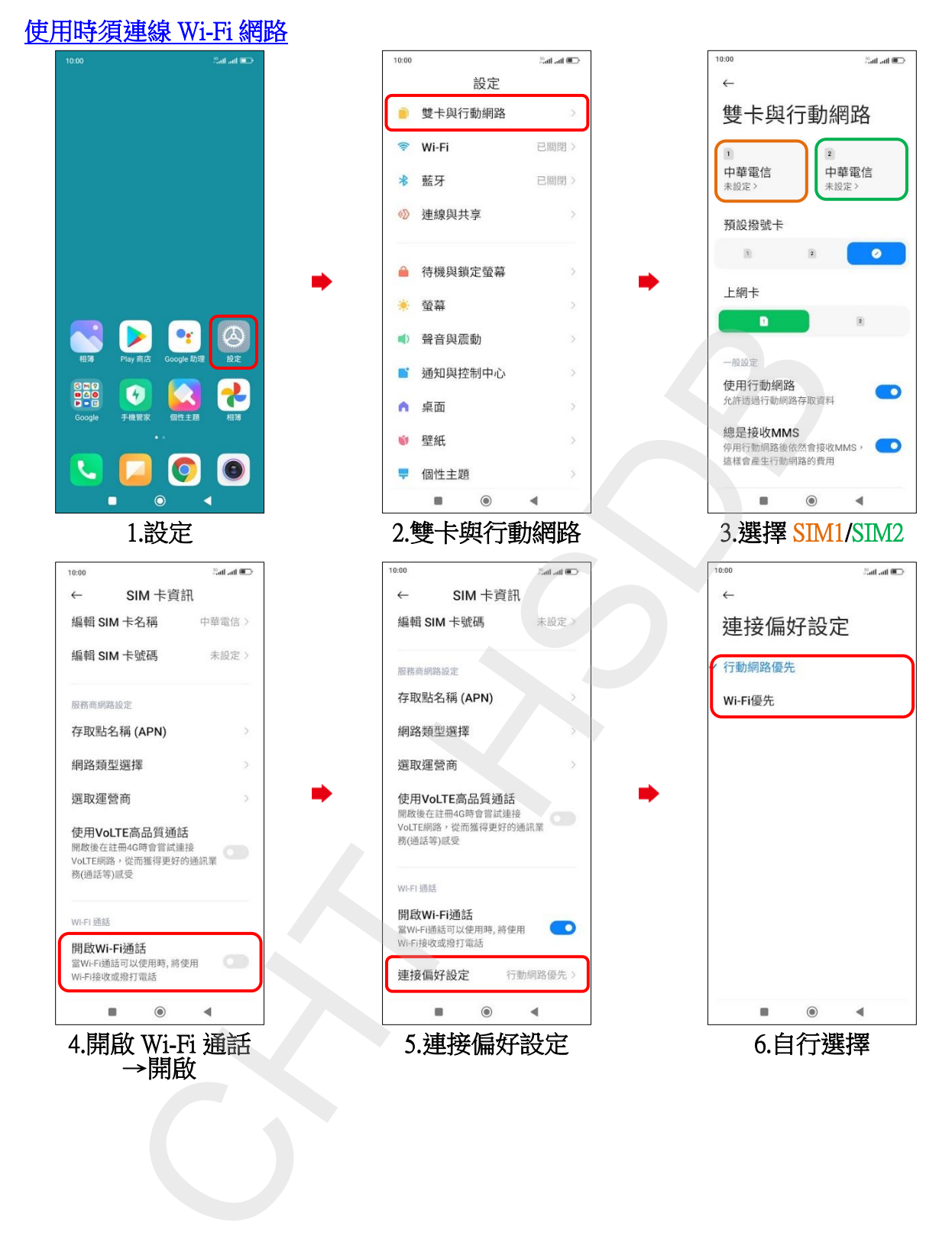